## **NP-V300X+/NP-V260X+/NP-V230X+/ NP-V260+/NP-V230+/NP-V300W+/NP-V260W+** 设置指面 型号

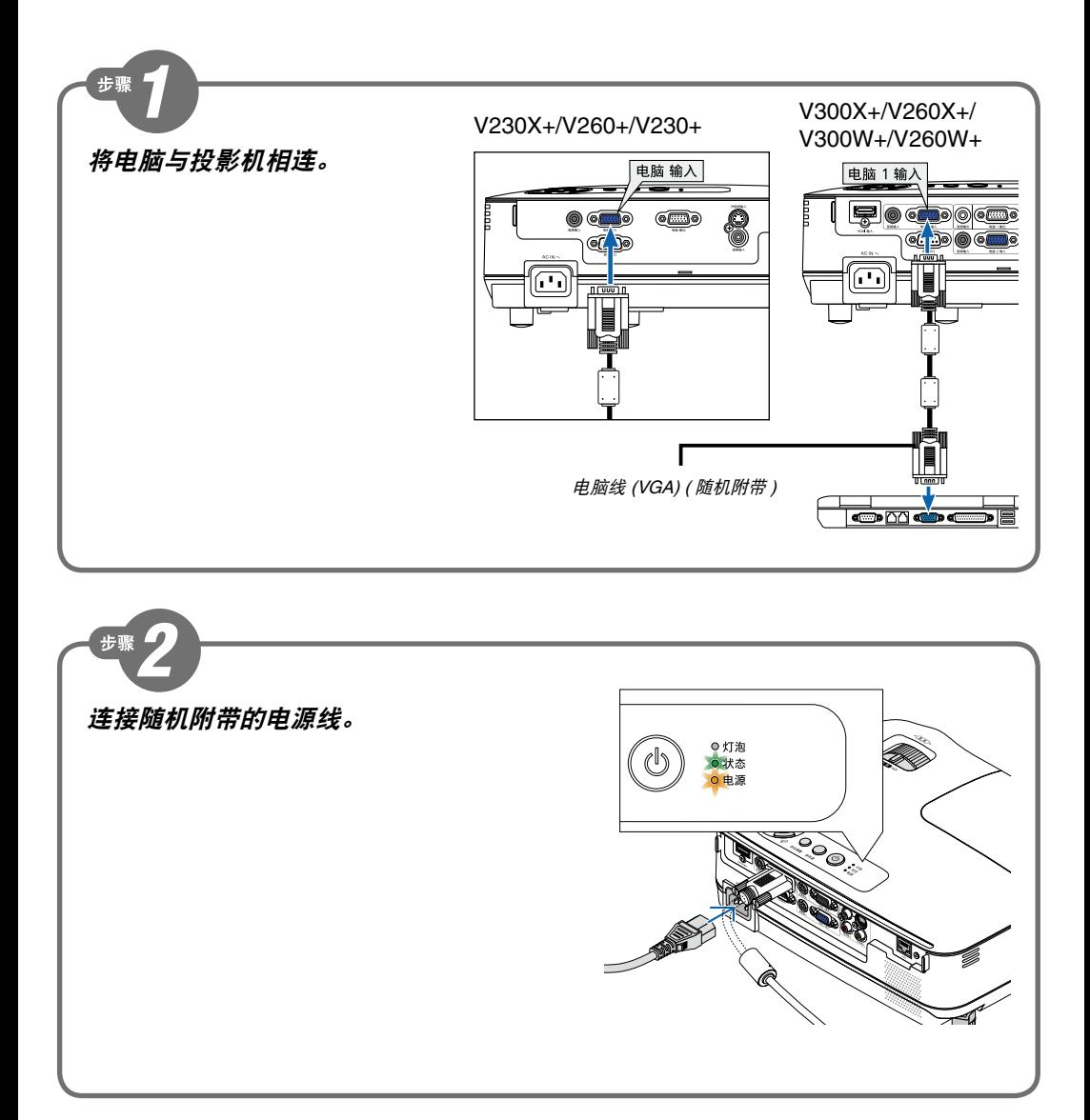

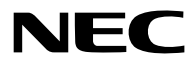

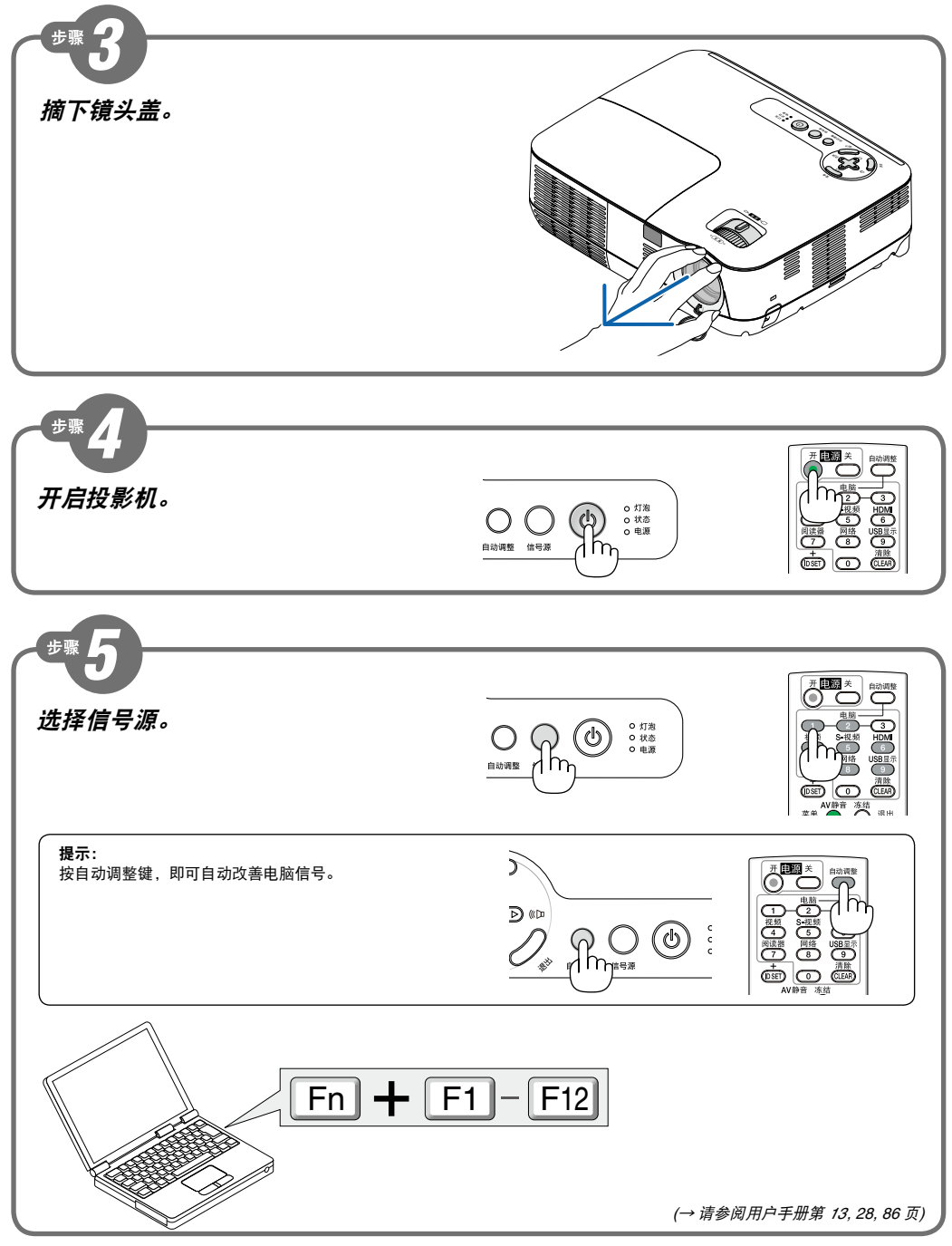

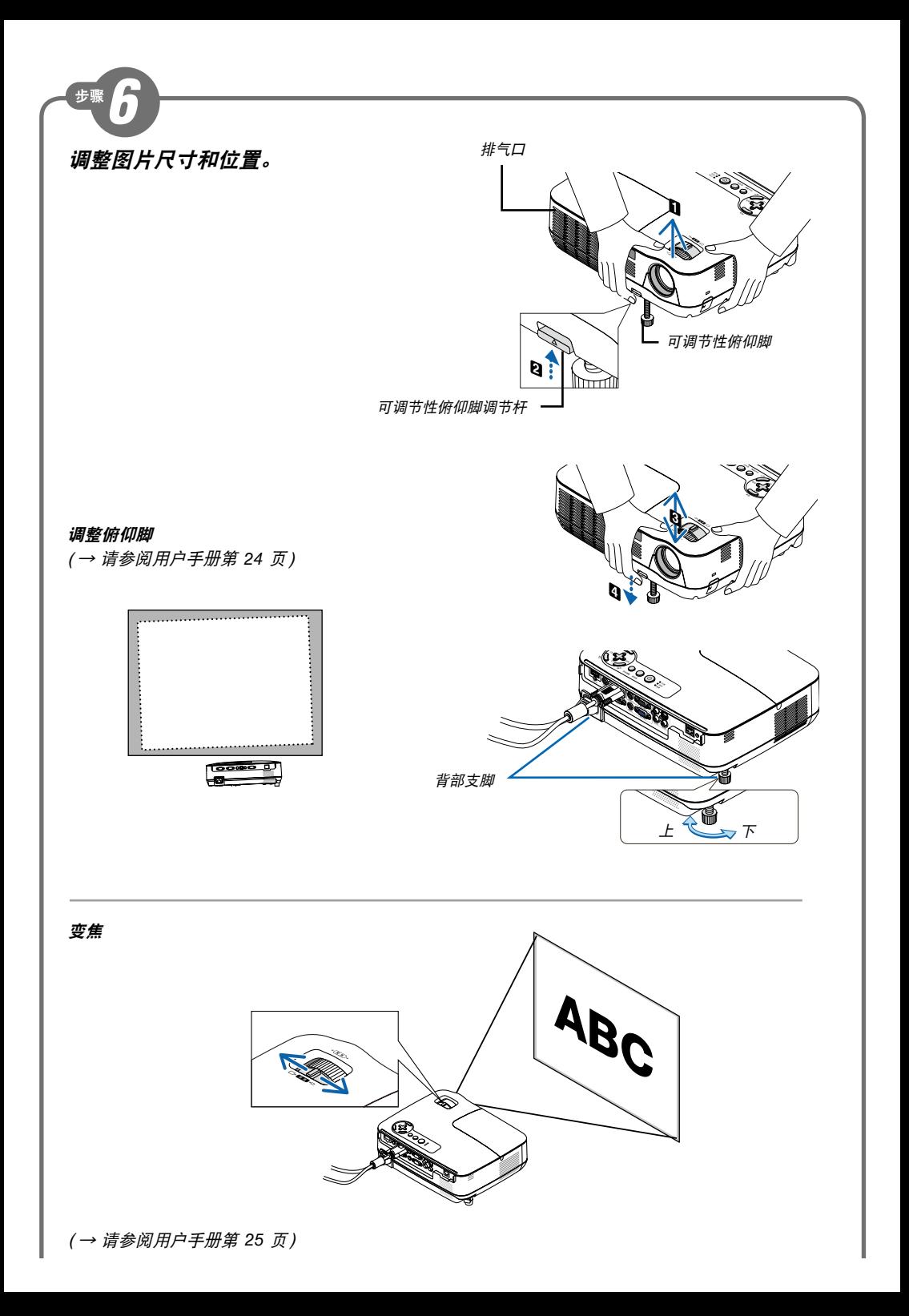

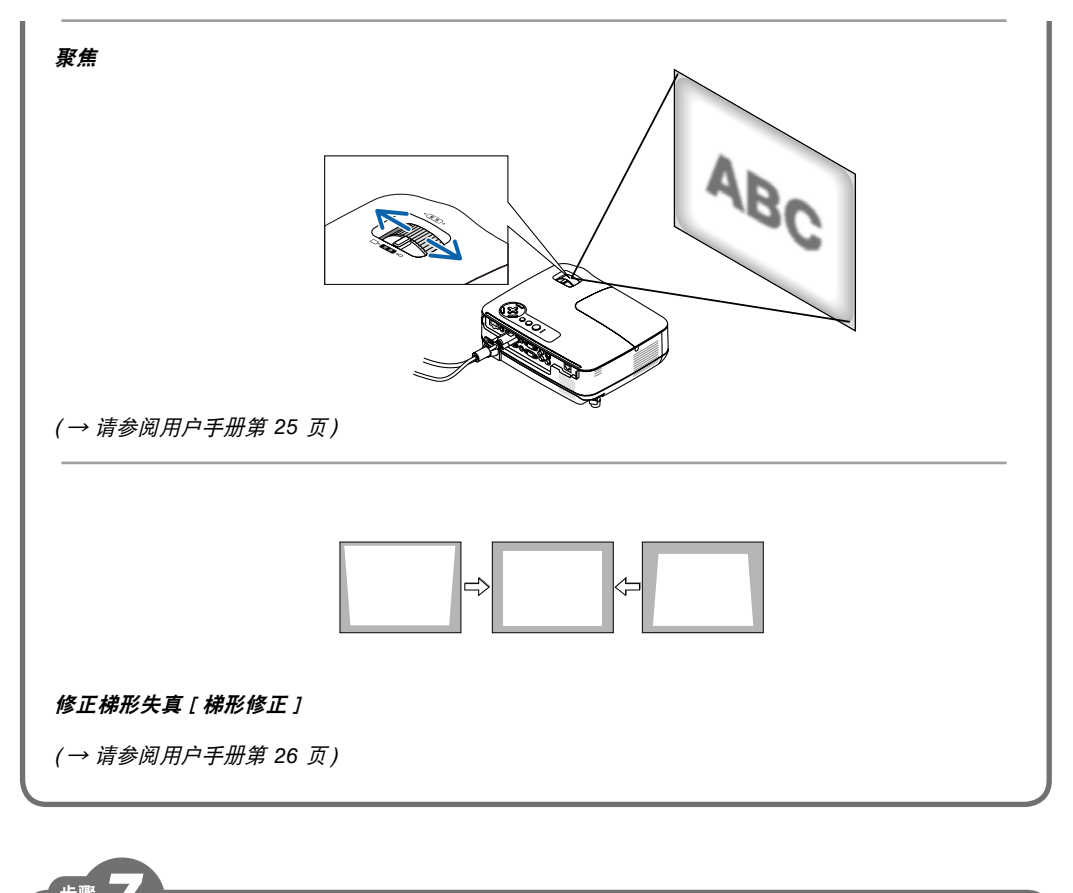

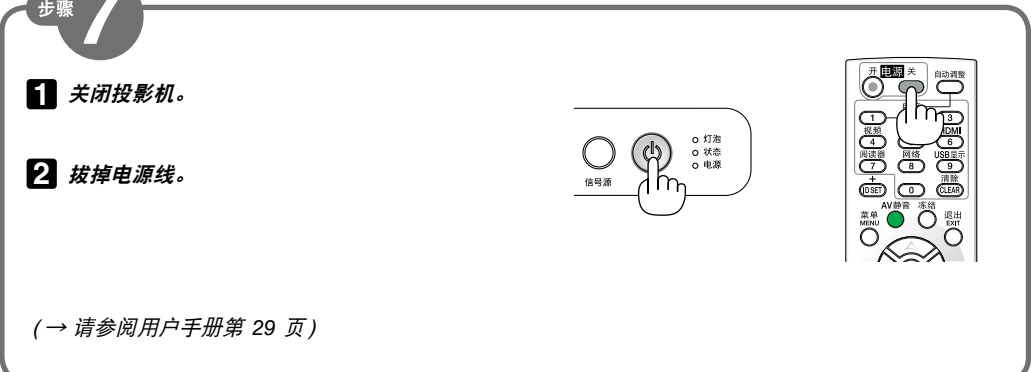

Printed in China © NEC Display Solutions, Ltd. 2011 Ver. 1 03/11 (S)